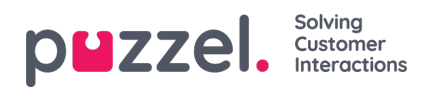

## **Grafiekopties**

Sommige rapporten hebben grafiekopties. Hier kunt u kiezen:

- of er een tabel en/of grafiek moet worden getoond
- welke kolom u in de grafiek wilt tonen
- wat voor soort diagram u wilt (taart-, kolom-, of lijndiagram)
- of alle (standaard) of alleen de bovenste 5/10/15/20 rijen moeten worden getoond

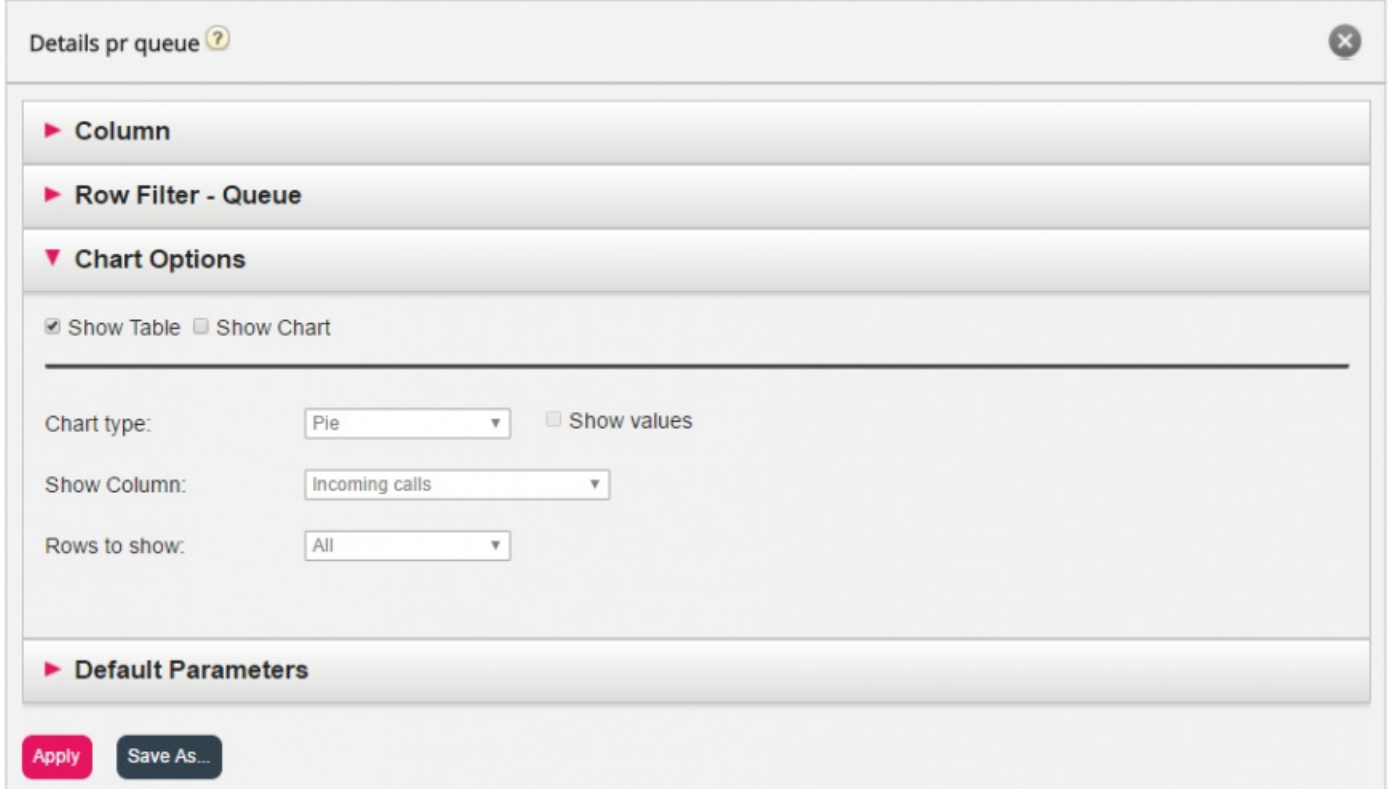

Als u wilt beperken welke rijen in de grafiek moeten worden opgenomen (anders dan bovenste x rijen), kunt u de rij-filter gebruiken en handmatig rijen selecteren die moeten worden opgenomen.